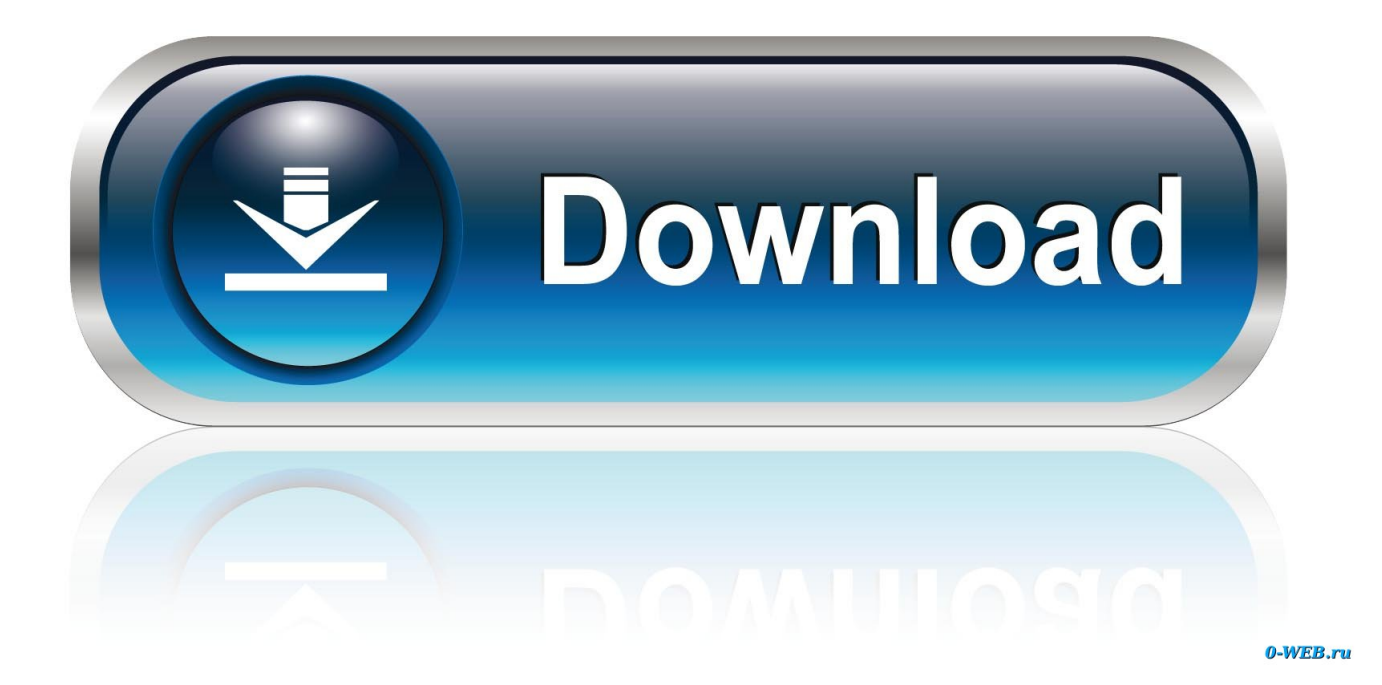

[How To Install Notepad For Mac](https://imgfil.com/1tjram)

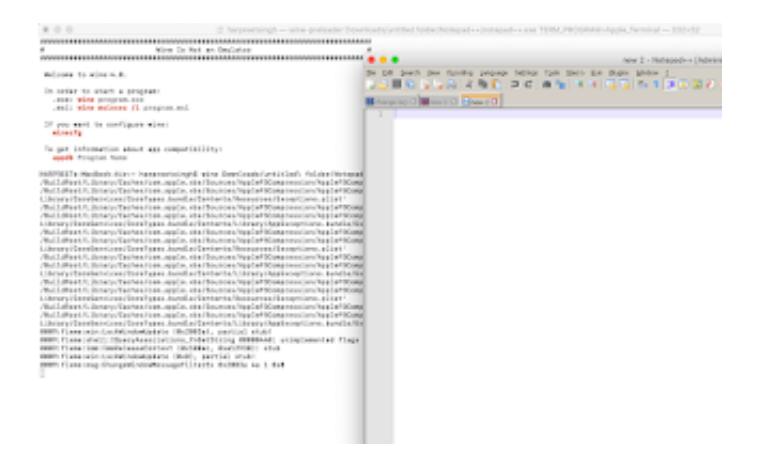

[How To Install Notepad For Mac](https://imgfil.com/1tjram)

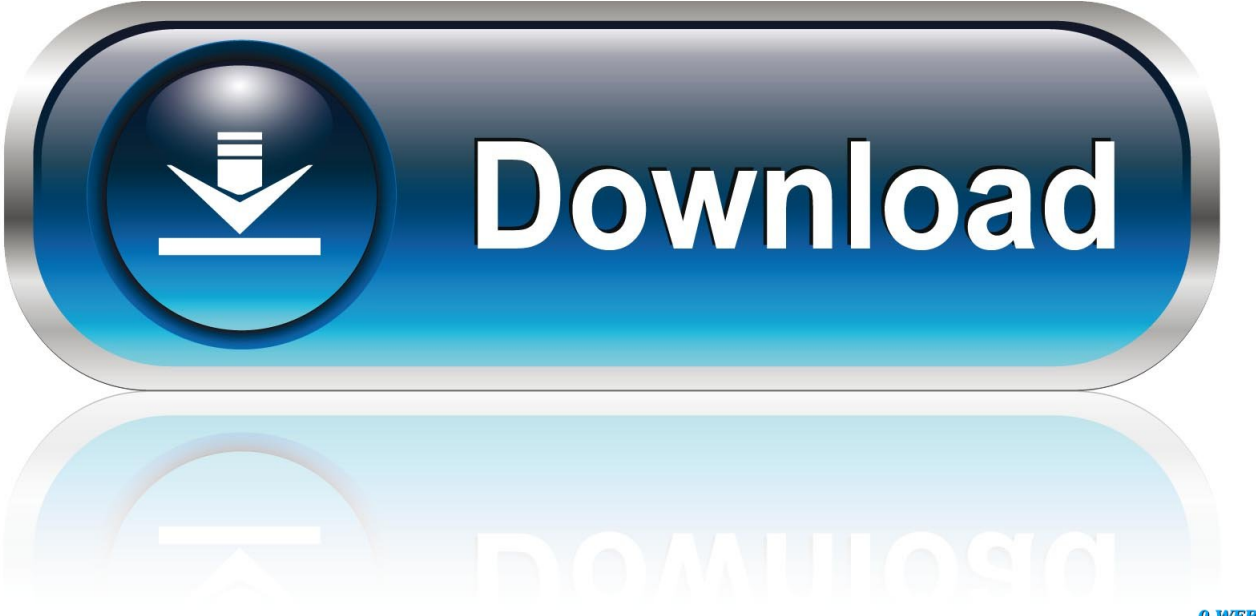

0-WEB.ru

It has Syntax Highlighting, customizable interface, macro recording and regular expression search & replaces makes it a great text editor to work with complex text data and documents.. Notepad is one of the most advanced and popular code text editors for Windows OS.

- 1. install notepad++
- 2. install notepad++ windows
- 3. install notepad on windows 10

## **install notepad++**

install notepad++, install notepad++ ubuntu, install notepad++ windows, install notepad++ mac, install notepad on windows 10, install notepad app, install notepad++ plugin, install notepad++ compare plugin, install notepad++ windows 64 bit, install notepad++ on linux [Bach Bwv 1001 Presto Guitar Pdf Files](https://naransrawi.storeinfo.jp/posts/14859344)

## [Инструкция По Эксплуатации Nokia Bl-5C](http://kachchplasan.yolasite.com/resources/---Nokia-Bl5C.pdf)

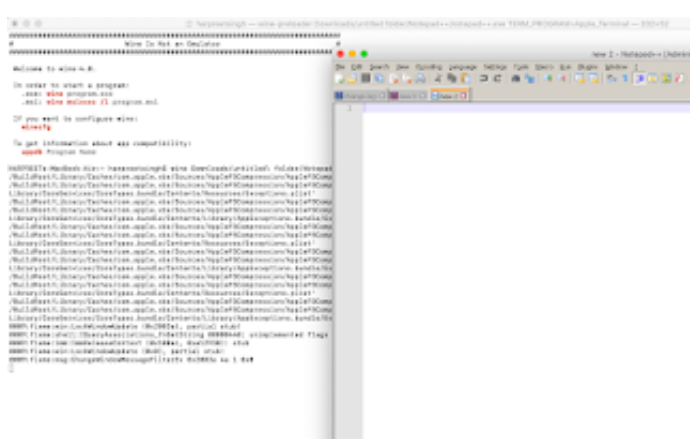

[House Plan Program Free Awesome Bedroom Design Planner](http://hauperfsegbuy.tistory.com/10)

[For Mac](http://hauperfsegbuy.tistory.com/10)

## **install notepad++ windows**

[Adobe Premiere Pro Cs4 Blogspot Login](https://ntanfamilsi.amebaownd.com/posts/14859345) **[Synapsen For Mac](https://sapsioflimpis.localinfo.jp/posts/14859342)** 

## **install notepad on windows 10**

[Calendar Maker Software For Mac](https://seesaawiki.jp/breadzasinte/d/Calendar Maker Software For Mac)

cea114251b [Boney M I See A Boat On The River Free Mp3 Download](https://seesaawiki.jp/simpchalvieno/d/[UPDATED] Boney M I See A Boat On The River Free Mp3 Download)

cea114251b

[Anilam Serie 1100 Handbuch](http://retmati.yolasite.com/resources/Anilam-Serie-1100-Handbuch.pdf)